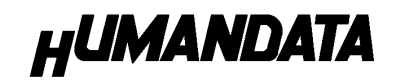

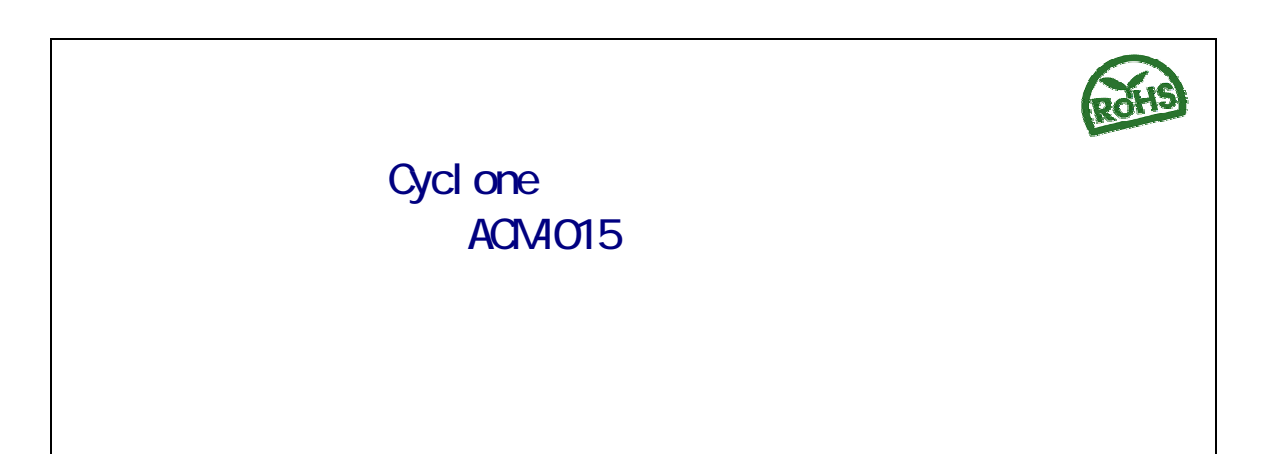

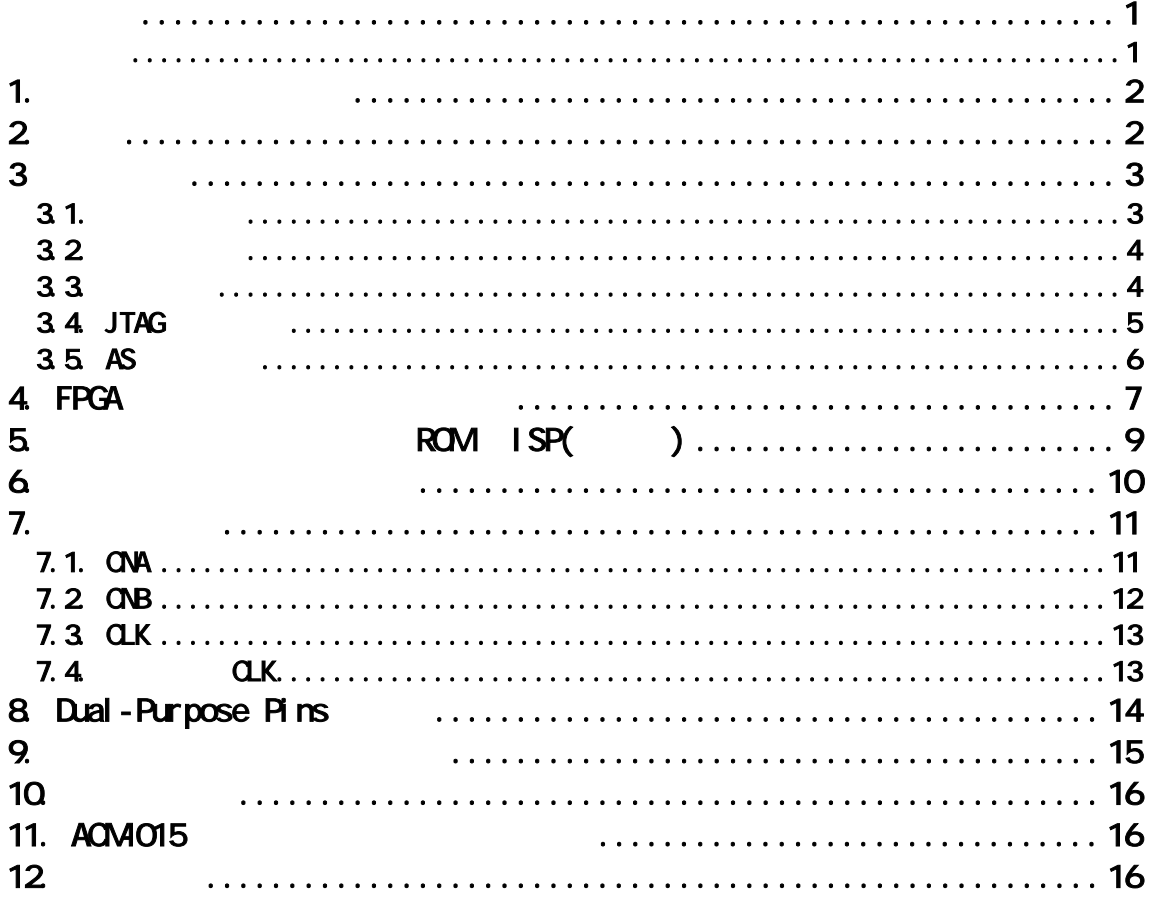

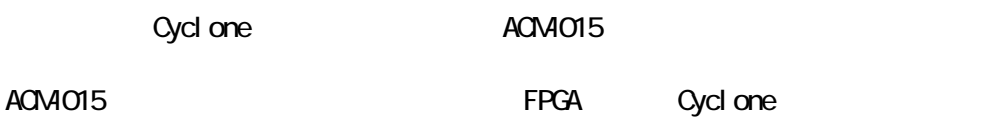

 $1$  $2 \left( \frac{1}{2} \right)$  $3$  $4$  $5<sub>2</sub>$ 

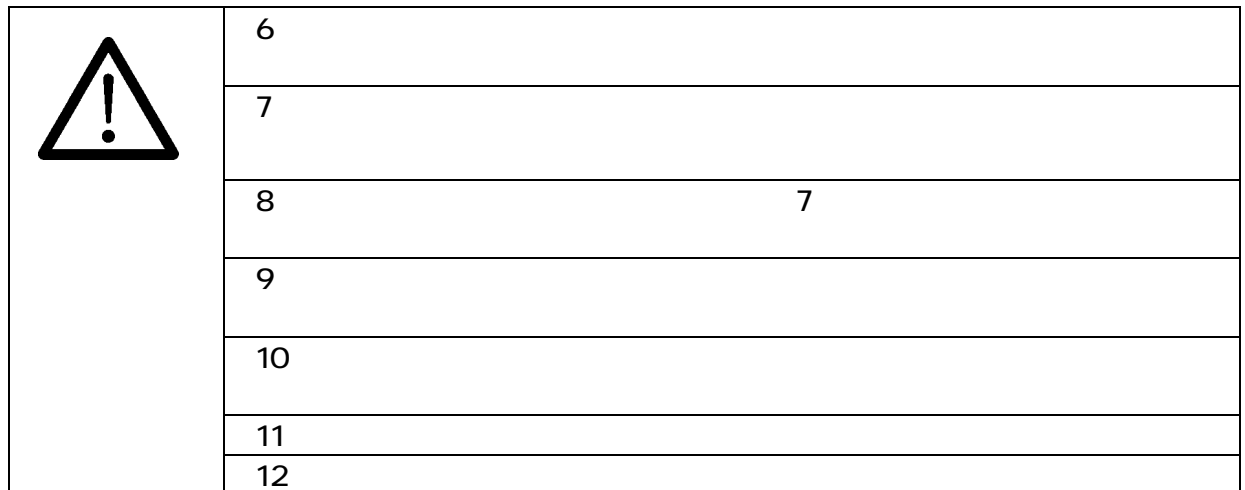

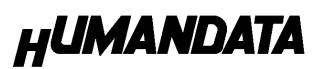

### 1. 製品の内容について

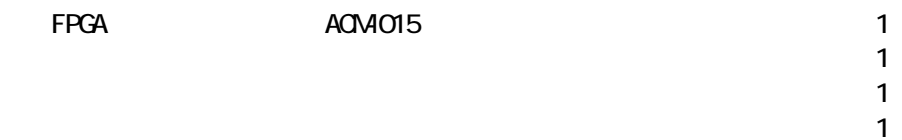

**2.** 

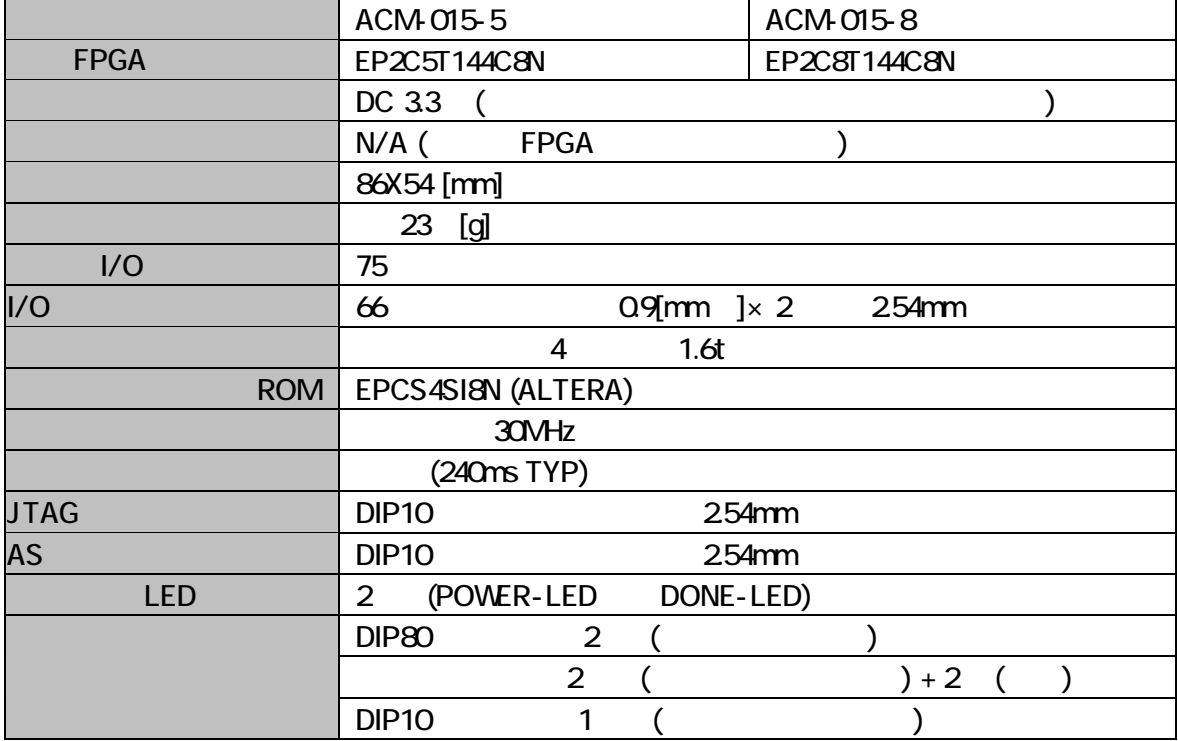

## 3.製品概要

 $3.1.$ 

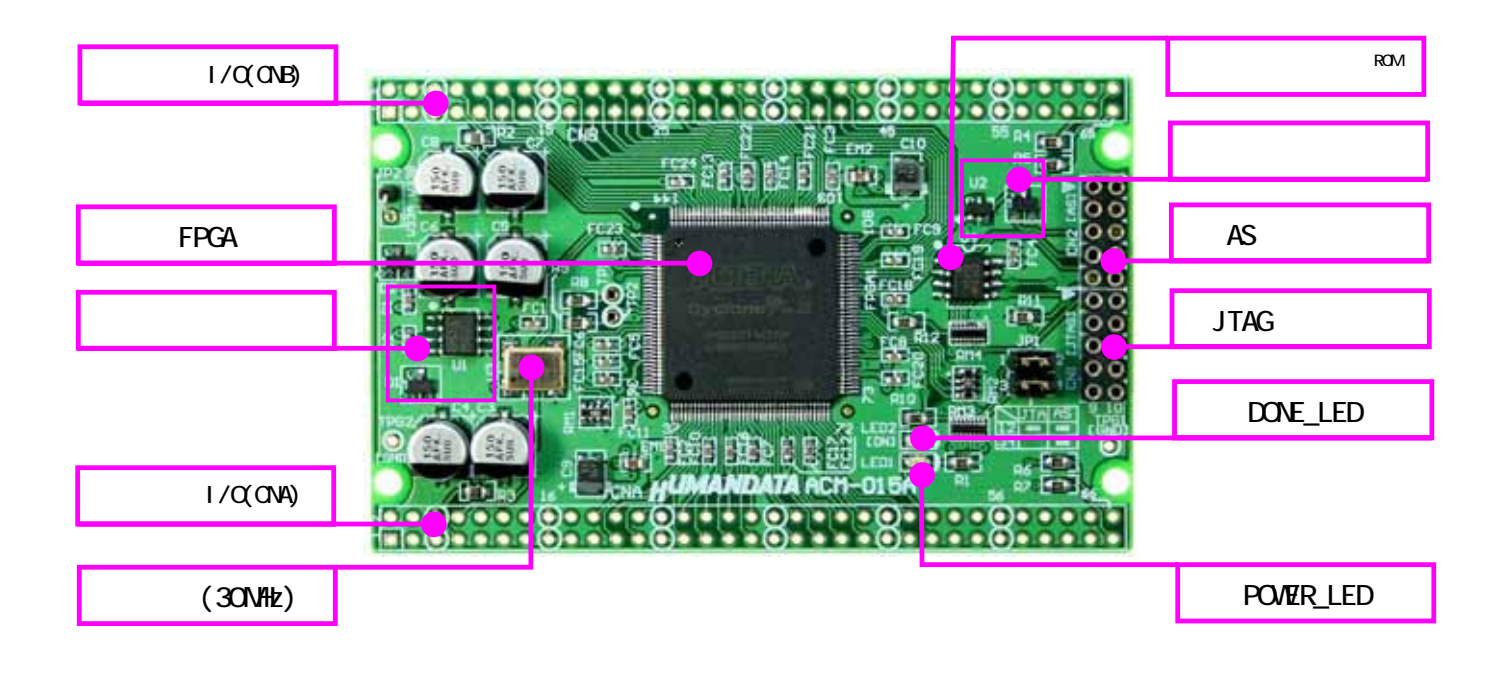

# **HUMANDATA**

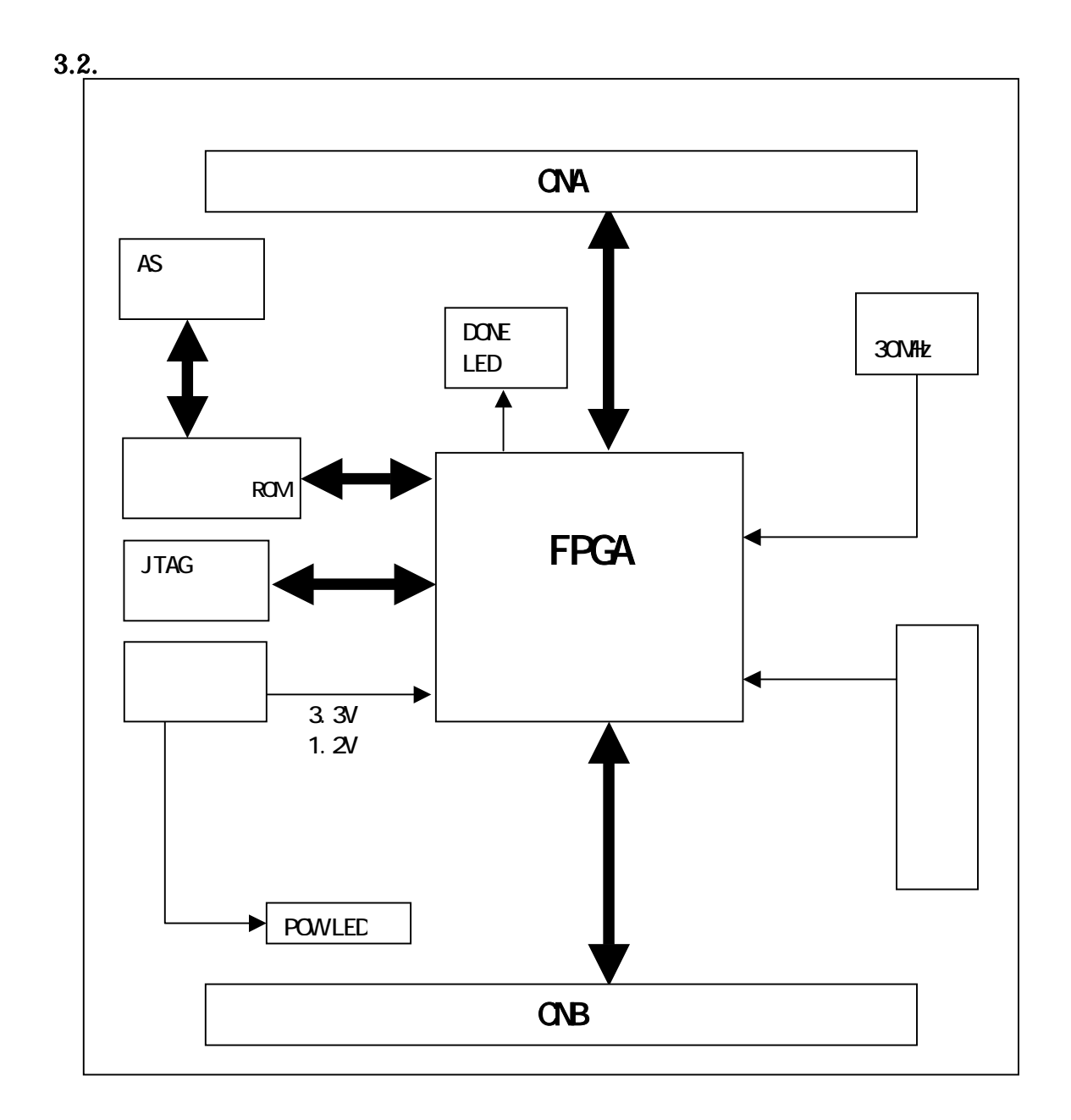

 $3.3.$ 

Ξ

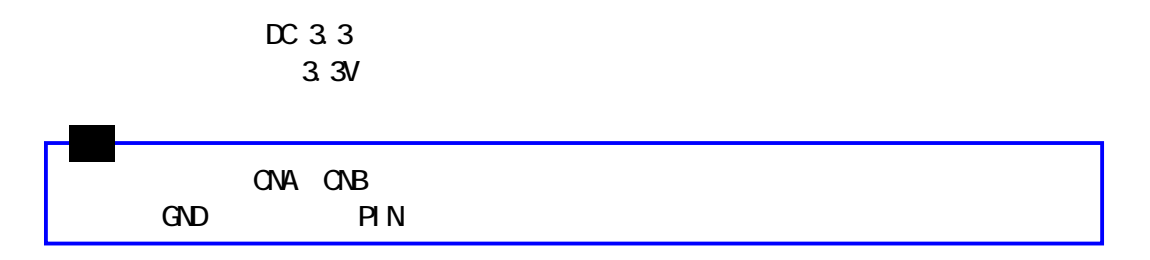

### 3.4. JTAG

FPGA

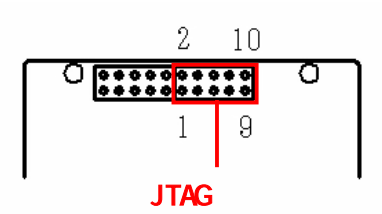

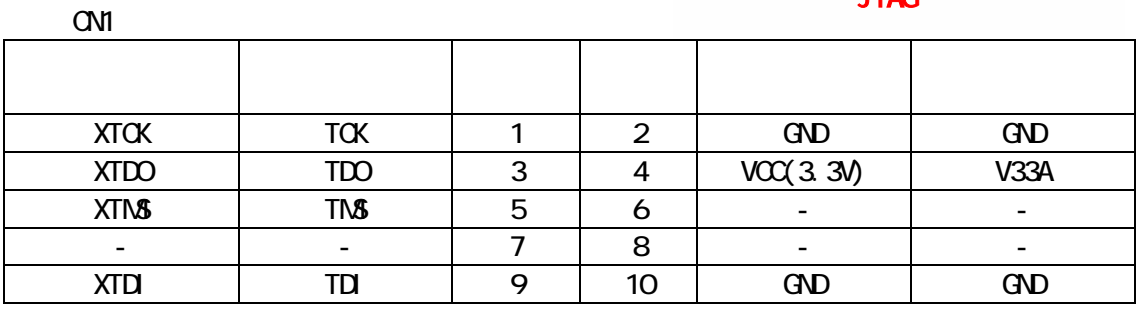

**ALTERA** 

 $\Box$  DIP10  $\Box$ 

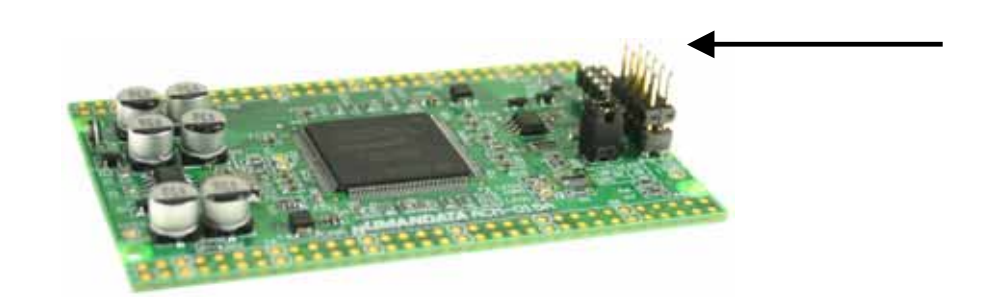

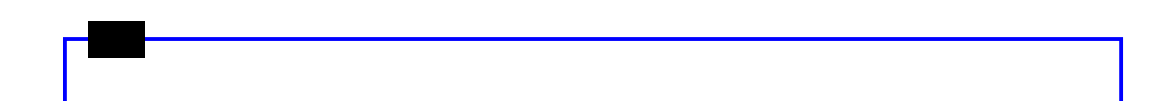

### $3.5. AS$

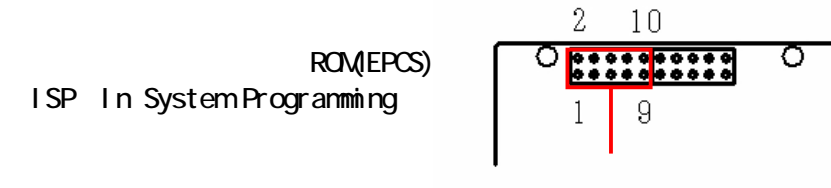

AS

CN2

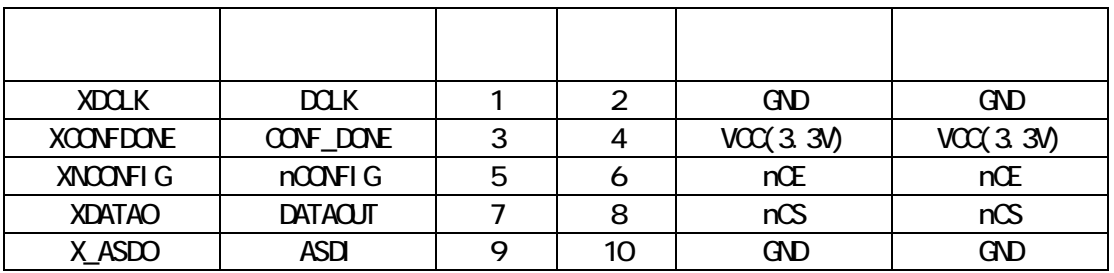

**ALTERA** 

 $D \text{P10}$ 

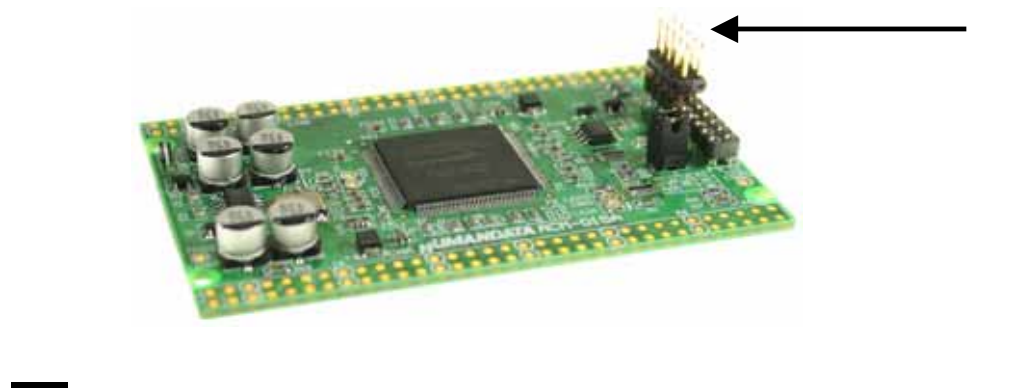

### 4. FPGA

FPGA について こうしょうがく しゅうしょく しゅうしょく

Quartus Programmer

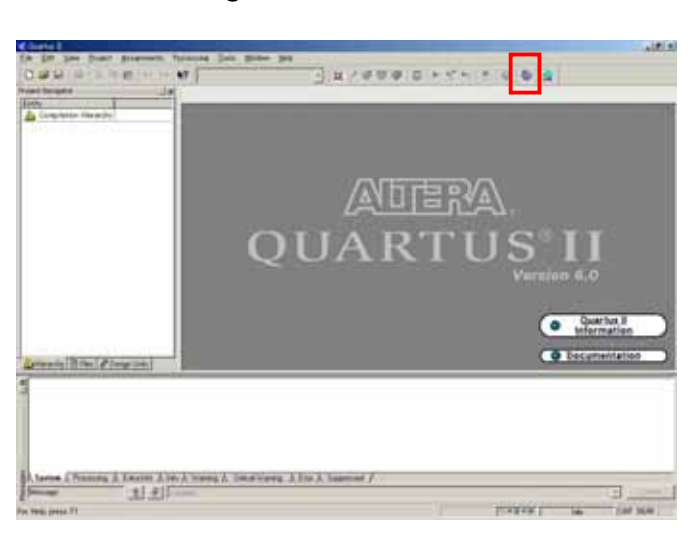

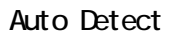

**none** contracts a none contracts a none  $(\mathsf{sof} \hspace{1cm})$ 

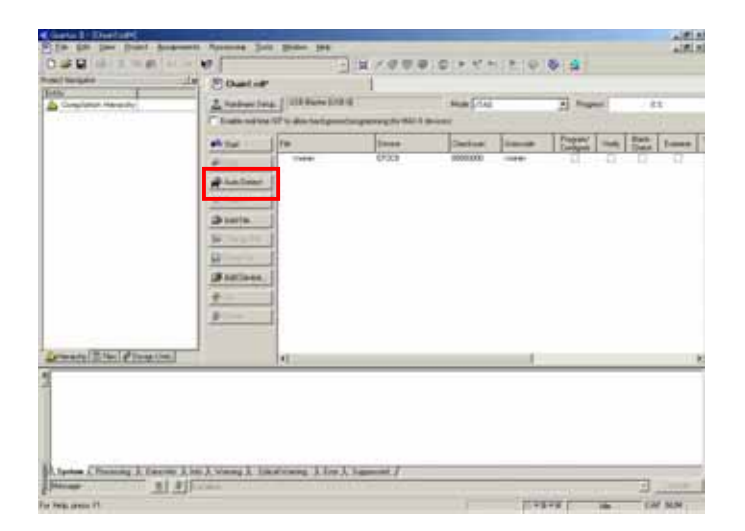

# **HUMANDATA**

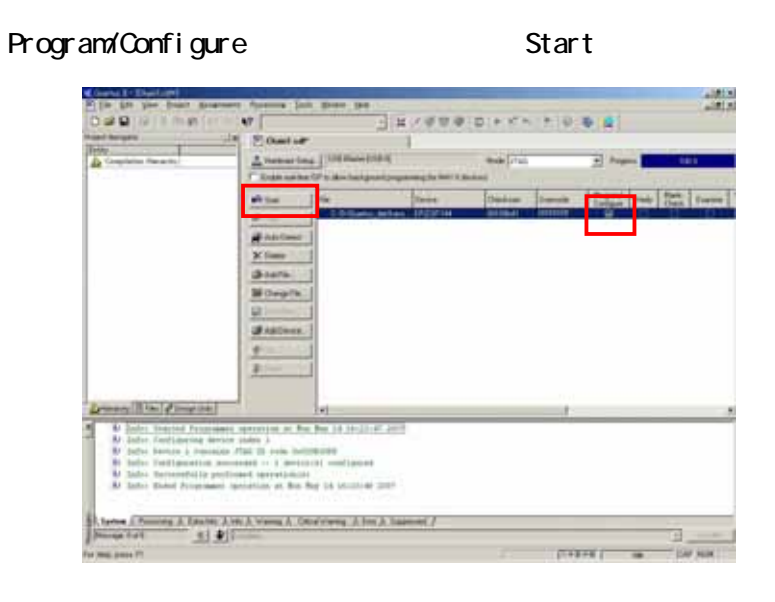

ACM-015 LED2

**HUMANDATA** 

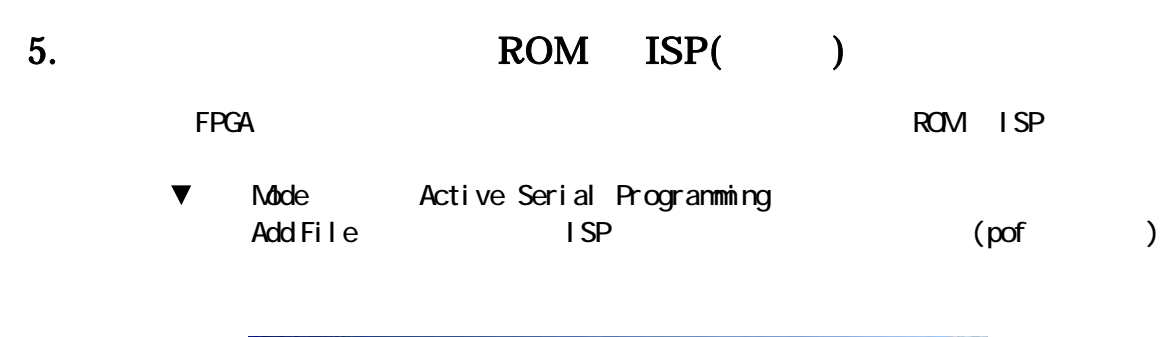

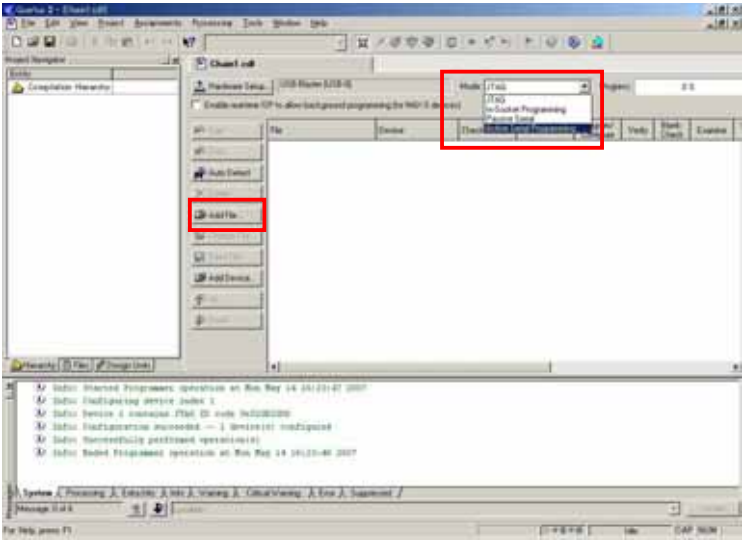

#### Program/Configure Start

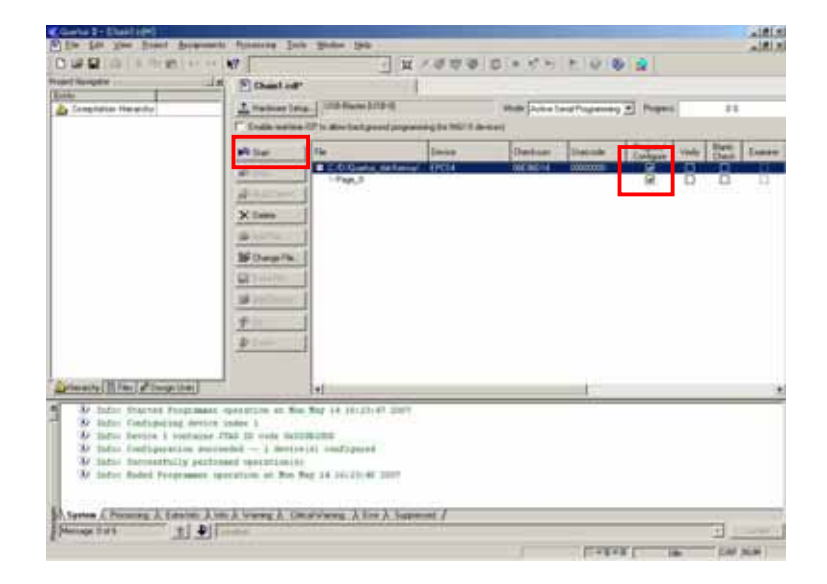

#### JP1 FPGA NSELO NSEL1

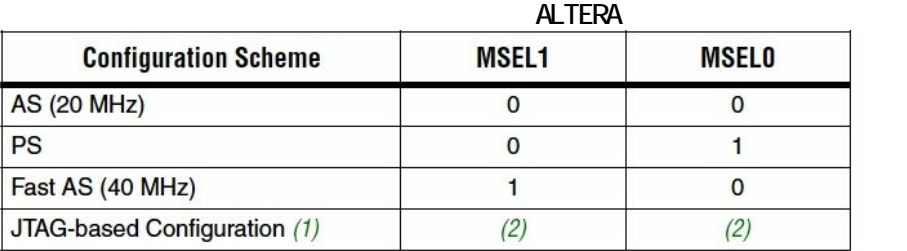

Notes to Table 13-1:

(1) JTAG-based configuration takes precedence over other configuration schemes, which means MSEL pin settings are ignored.

(2) Do not leave the MSEL pins floating; connect them to V<sub>CCIO</sub> or ground. These pins support the non-JTAG configuration scheme used in production. If you are only using JTAG configuration, you should connect the MSEL pins to ground.

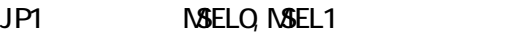

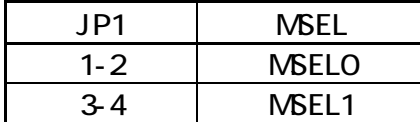

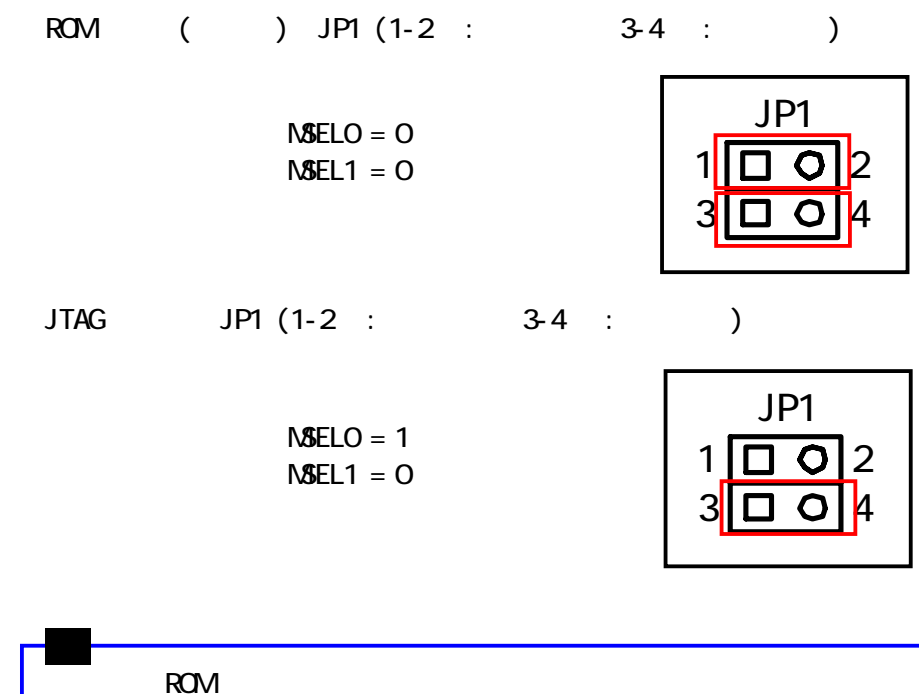

 $6.$ 

## 7.

### 7.1. CNA

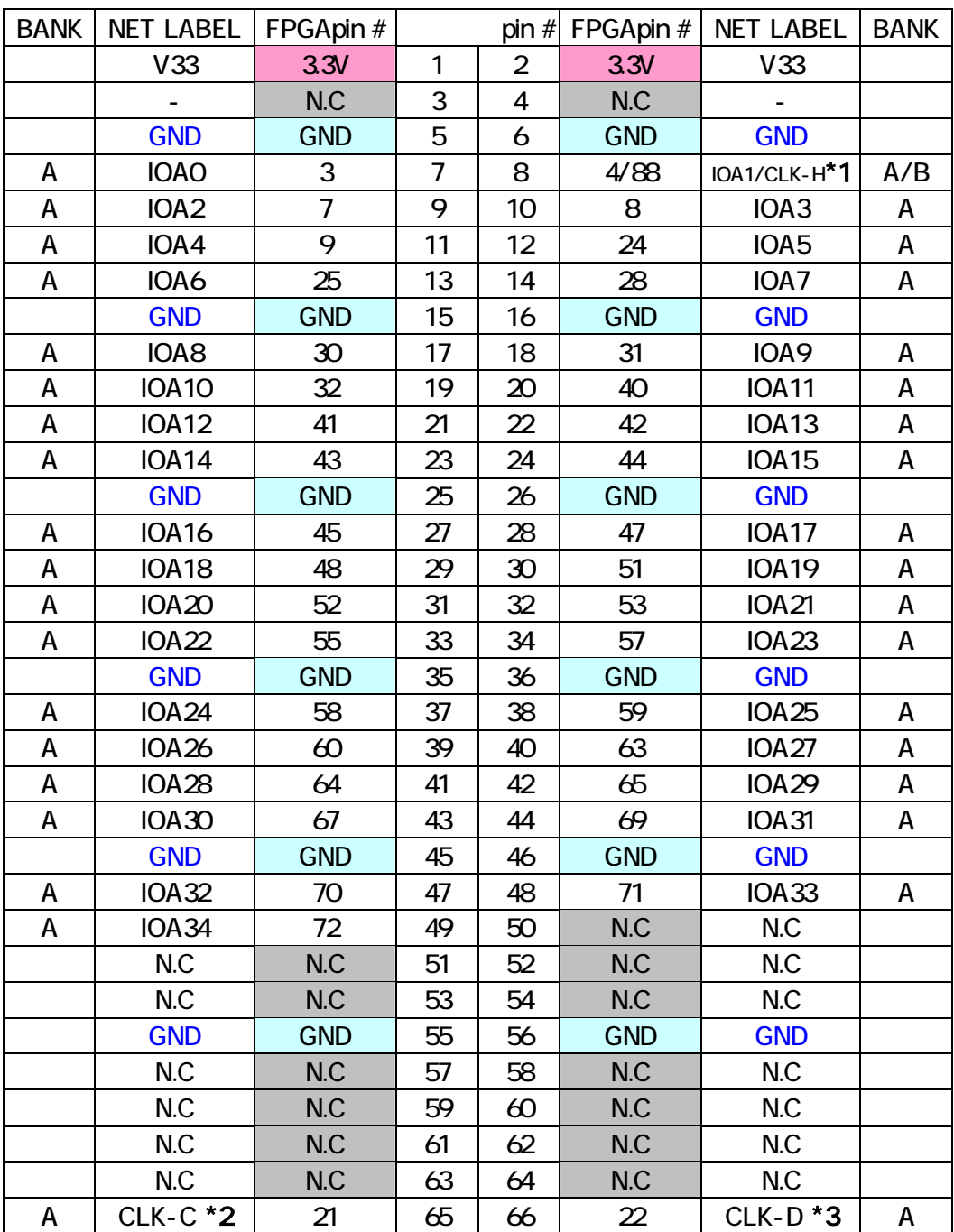

 $*$ 1CLK-H FPGA pin# 88

 $*2$  FPGA pin# 21

 $*3$  FPGA pin# 22

### 7.2. CNB

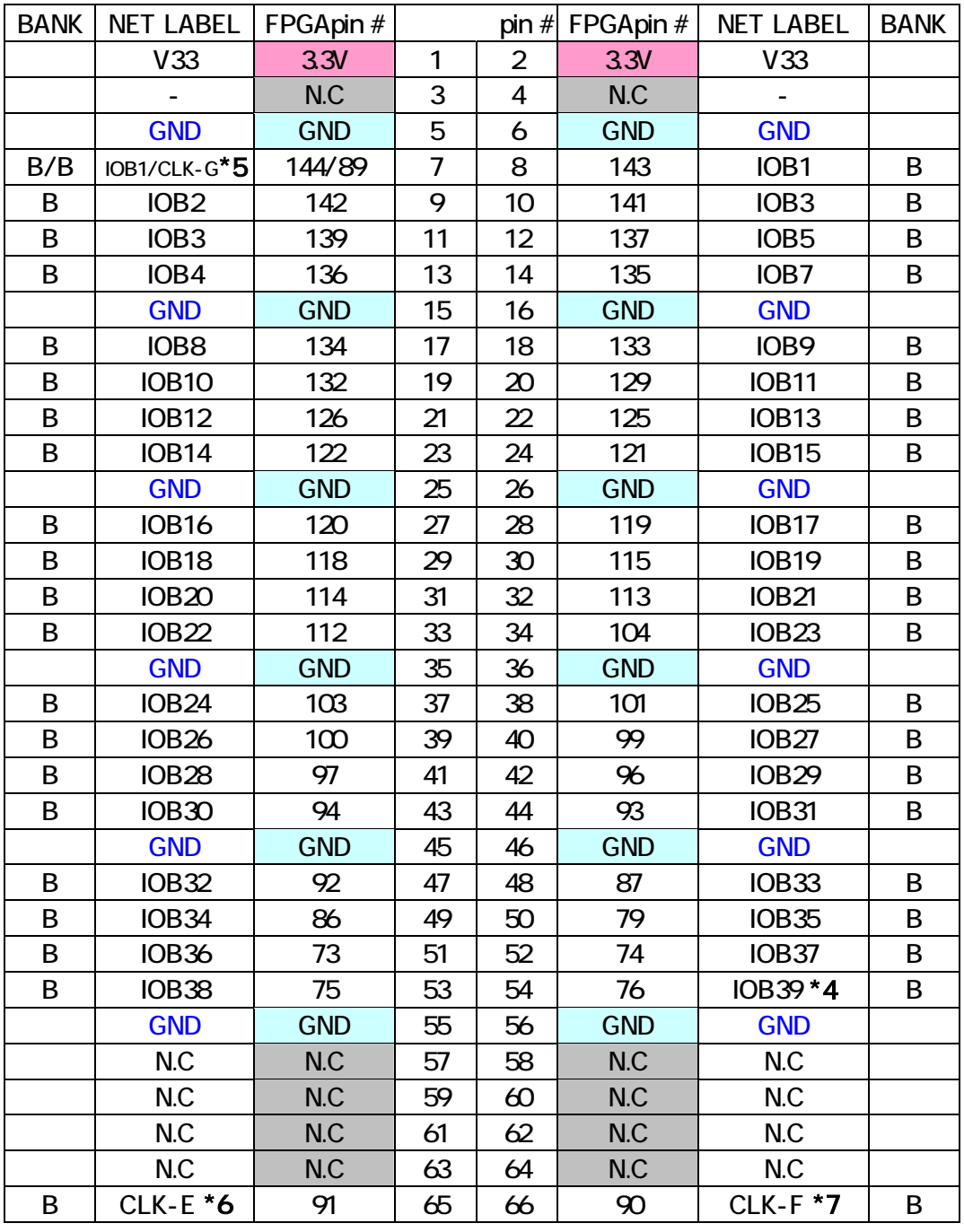

\*4:IOB39 は nCEO に割り付けられています。I/O に設定しないと使用することができま I/O Dual-Purpose Pin  $*$  5:CLK-G FPGA pin# 89  $*$  6: FPGA pin# 91

 $*7$ : FPGA pin# 90

**HUMANDATA** 

### 7.3. CLK

#### 内部 CLK NET LABEL FPGA  $\#$ 30M CLK-A 17 30M CLK-B 18

### 7.4. CLK

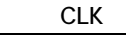

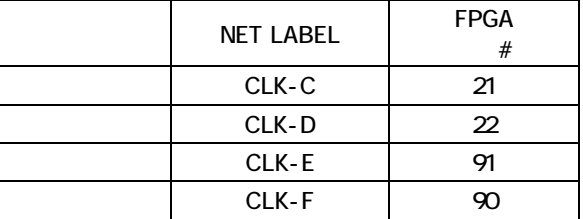

# 8. Dual-Purpose Pins

IOB39 nOEO  $1/O$ I/O

Quartus Assibnments Device & Pin Options...

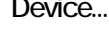

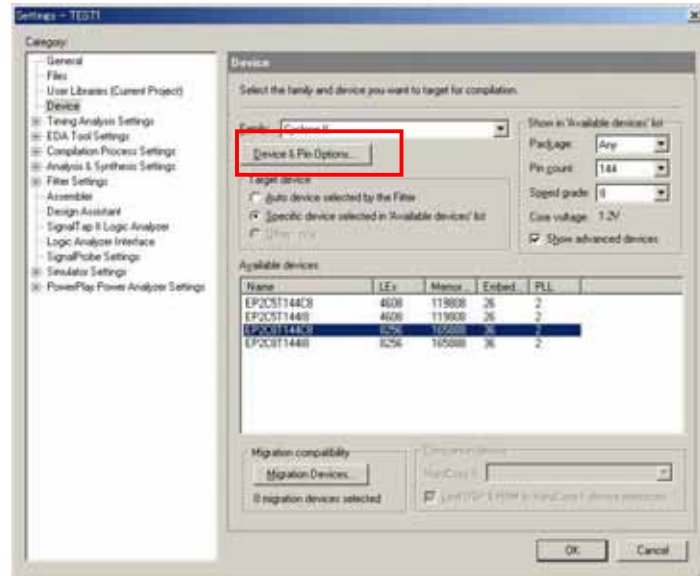

-<br>
Dual-Purpose Pins mCEO Use as regular I/O

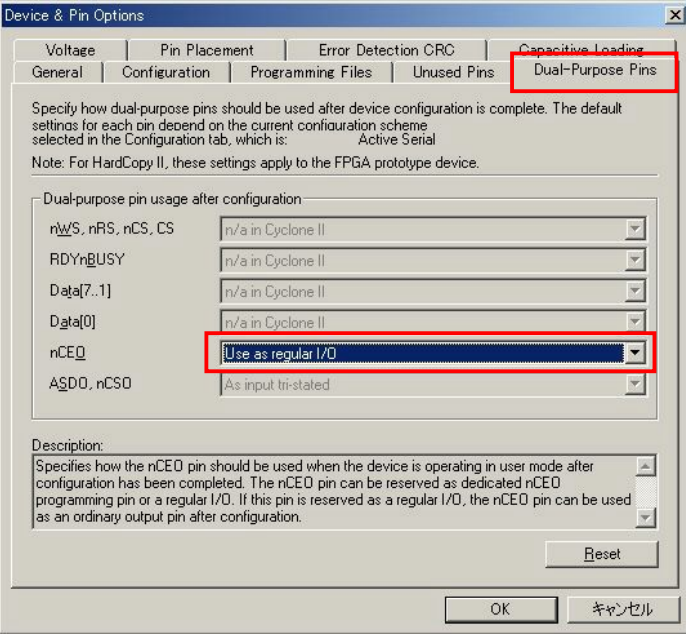

nCEO 1/0

 $9.$ 

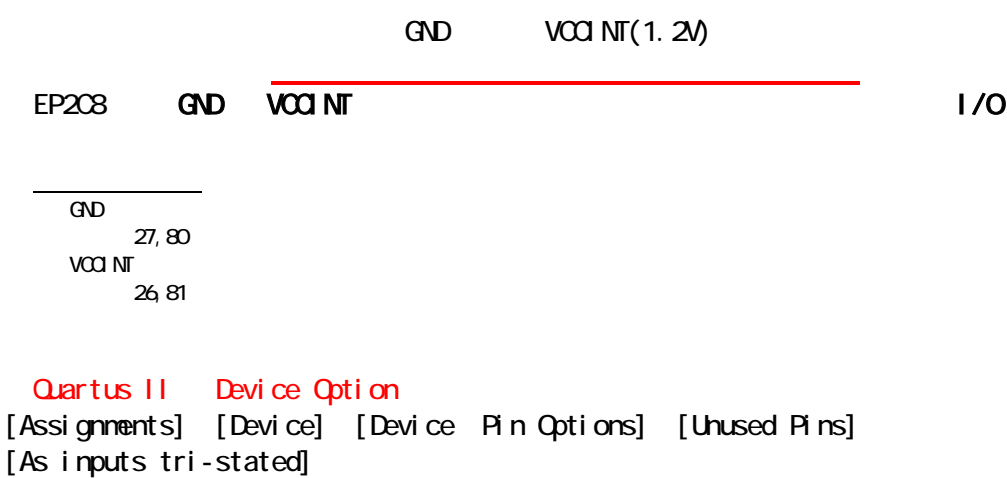

Device & Pin Options  $\vert x \vert$ Voltage | Pin Placement | Error Detection CRC | Capacitive Loading<br>General | Configuration | Programming Files | Unused Pins | Dual-Purpose Pins Specify device-wide options for reserving all unused pins on the device. To reserve individual dual-burrose configuration pins, go to the Dual-Purpose Pins tab. To<br>reserve other pins individually, use the Assignment Editor As input tri-stated  $\overline{\mathbf{r}}$ Description:<br>|Reserves all unused pins on the target device in one of 5 states: as inputs that are tri-stated, as<br>|outputs that drive ground, as outputs that drive an unspecified signal, as input tri-stated with<br>|bus-hold,  $\overline{\phantom{a}}$  $\overline{\phantom{a}}$  $\Box$ Reset OK キャンセル

 $10.$ 

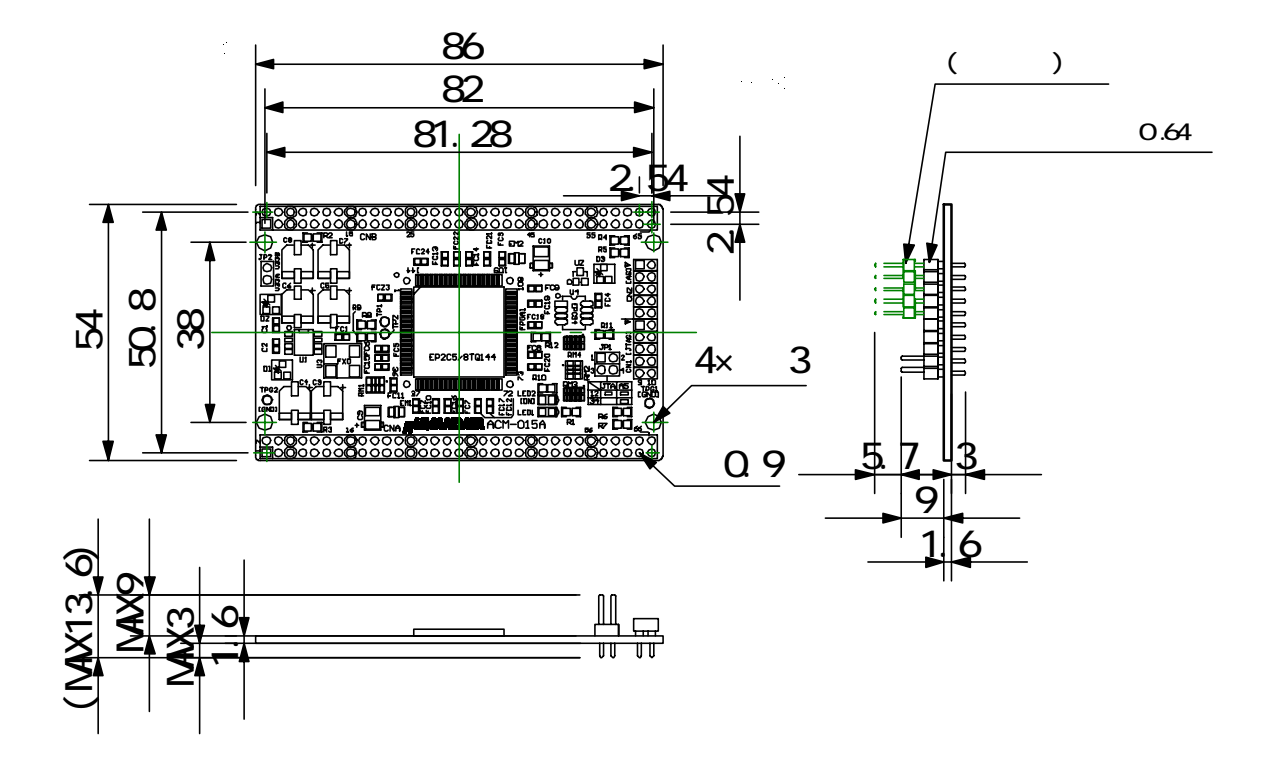

### 11. ACM-015

http://www.hdl.co.jp/support\_c.html

12.

 $1.$ 

Cyclone 2000 Ave ACM-015

2007/05/21 ( )

TEL 072-620-2002 FAX 072-620-2003 http://www.hdl.co.jp/